# Dynamic forms - PoC phase

- [Introduction](#page-0-0)
- [PoC #1: New FormPresenter](#page-0-1)
	- [Next steps](#page-1-0)
- [PoC #2: Validation bubbles below field](#page-1-1)
	- [Next steps](#page-2-0)
- [PoC #3: Complex Fields refactoring](#page-2-1)
	- **[Pure Vaadin CompositeField](#page-3-0)**
	- [Pure Vaadin MultiValueField](#page-3-1)
	- **•** [Pure Vaadin LinkField](#page-3-2)
	- [Next steps](#page-3-3)

In order to validate assumptions for cleaner usage of Vaadin in Magnolia forms, 3 PoCs were conducted in September 2016. This page archives O) their requirements and debrief notes.

## <span id="page-0-0"></span>Introduction

### PoC Goals

- Validate several assumptions from Mika
- If all goes well, put it all together at the end, through an Integration phase

#### Process

- To be carried out by the VN Core Team
- Try to work in pairs (can still switch afterwards), or alternate between group phases and individual work/thinking
- Keep each PoC standalone until the end of the PoC phase
- Target date: 25 Sep 2016

[General directions & goals](https://wiki.magnolia-cms.com/display/DEV/Dynamic+forms+and+cross-field+validation#Dynamicformsandcross-fieldvalidation-2.Generaldirections&goals) were that of the refactoring initiative—see parent page.

Deliverables: PoCs took the shape of several, independent Vaadin "sandbox" applications, alike e.g.:

- Vaadin + Magnolia sandbox, based on 5.5
	- contains only the ACL fields & validation sample UI
	- on branch v2: <https://git.magnolia-cms.com/users/mgeljic/repos/vaadin-sandbox/commits?until=refs%2Fheads%2Fv2>
	- use this as a skeleton for the PoCs
- Pure Vaadin Sandbox (without Magnolia)
	- contains many samples for various vaadin components & fields (grid, selects, theming, fieldgroups)
	- on Mika's github repo:<https://github.com/mkgl/vaadin-sandbox>

#### General outcome: Confirmation

- much less custom code, more Vaanilla Vaadin => help reduce technical debt
- e.g. FieldGroups, JS Extensions, declarative layouts
- more Vaadin expertise

## <span id="page-0-1"></span>PoC #1: New FormPresenter

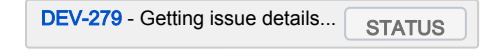

#### Expectations **Outcome**

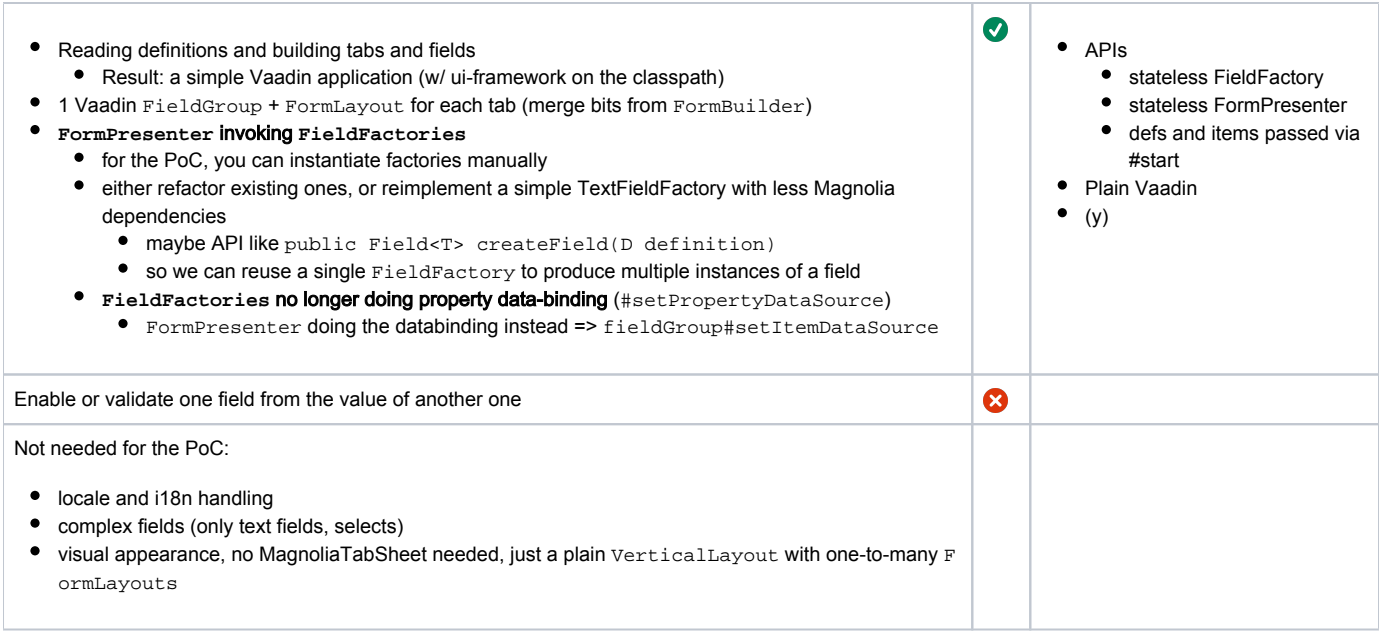

## <span id="page-1-0"></span>Next steps

- Extensibility
	- Interface over Abstractions
	- Public over Protected (extending should be demoted)
	- Generate wrapper implementations for component interfaces
- Backwards compatibility

# <span id="page-1-1"></span>PoC #2: Validation bubbles below field

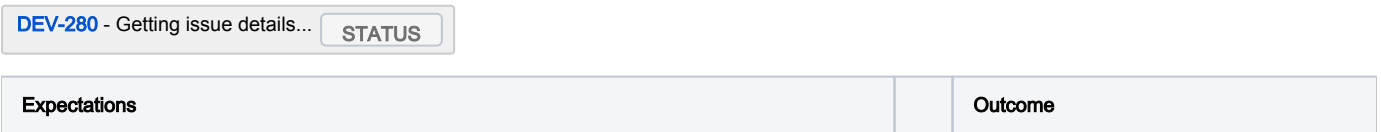

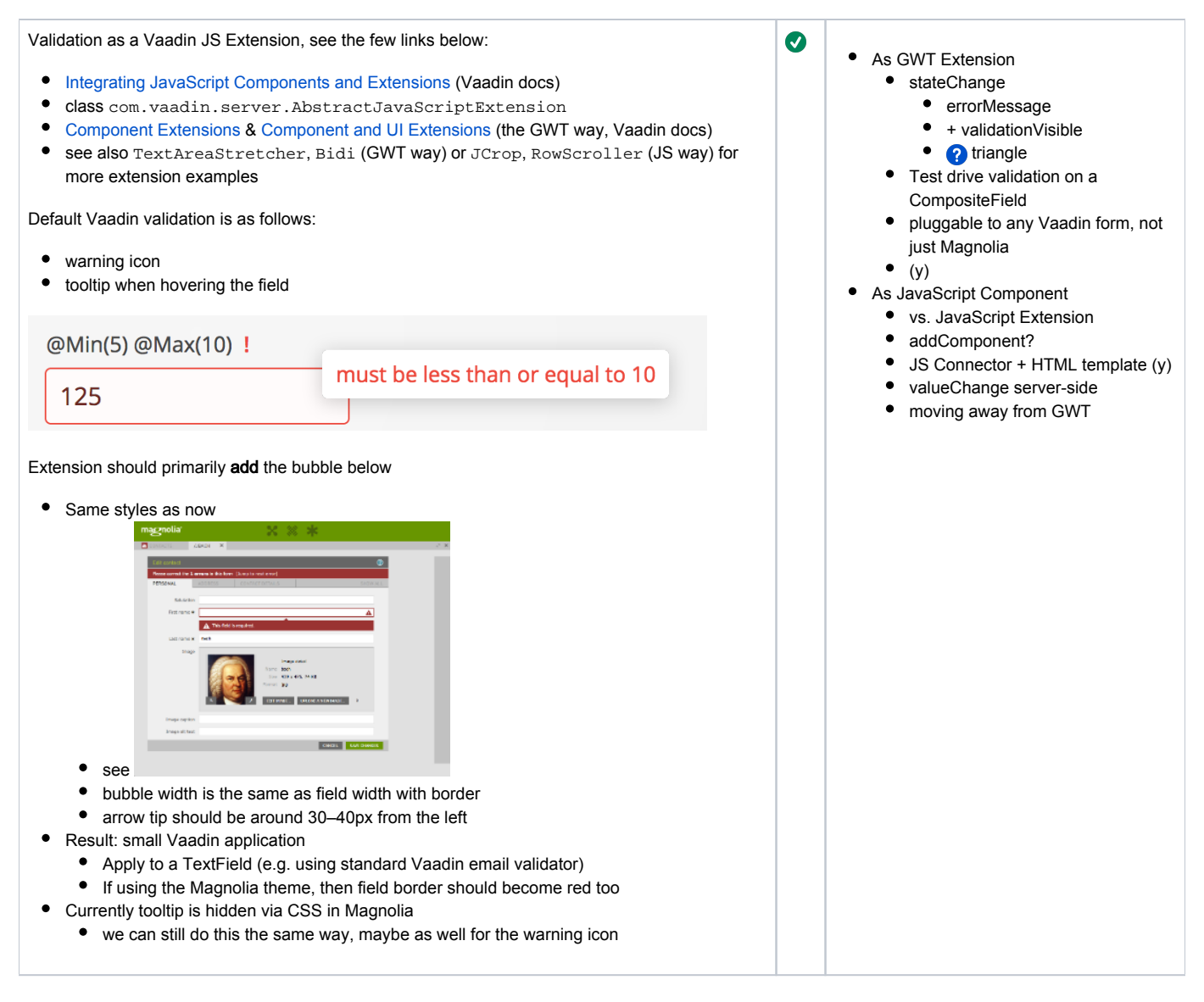

### <span id="page-2-0"></span>Next steps

- Combine the two approaches
- Additional style enhancements / animations

## PoC #3: Complex Fields refactoring

<span id="page-2-1"></span>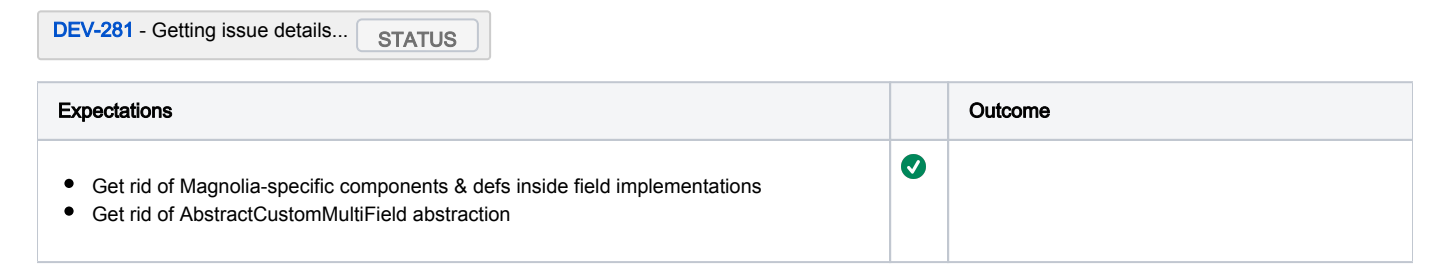

# <span id="page-3-0"></span>Pure Vaadin CompositeField

<span id="page-3-1"></span>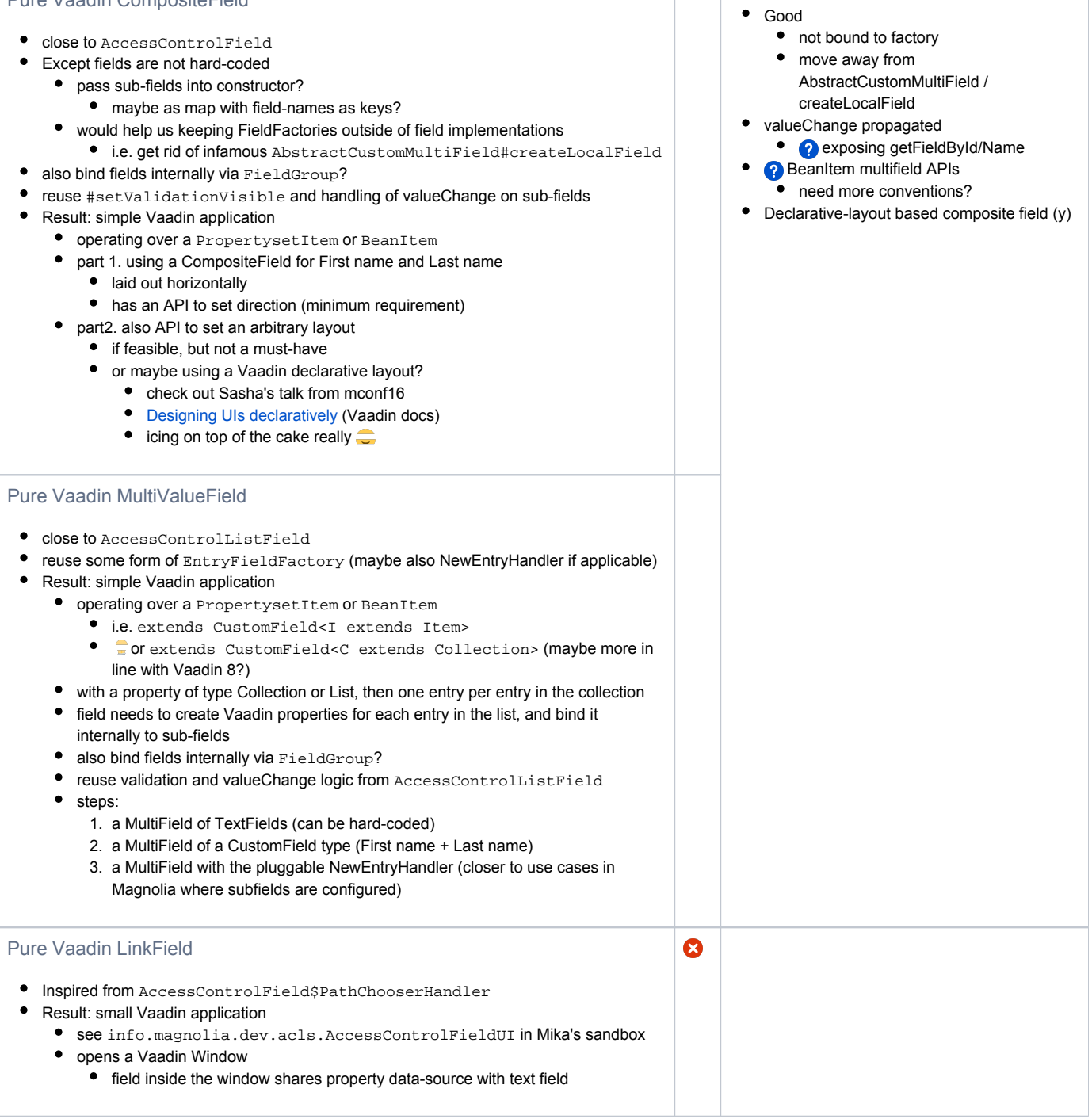

## <span id="page-3-3"></span><span id="page-3-2"></span>Next steps

- do some dynamic relationship on form level
- refine generic value typing for complex fields
	- ideally move away from Items, in favor of domain types
	- Challenging with JCR adapters in particular